## Problema E.9.1

De acuerdo con el planteamiento del problema tenemos 8 configuraciones de entrada, 4 estados y 5 configuraciones de salida.

Una vez establecidas las tablas del espacio de entradas (fig. 9.1.1), de los estados (fig. 9.1.2) y del espacio de salidas (fig. 9.1.3) el siguiente paso es obtener el diagrama de transición de estados y a continuación obtener las matrices de transición.

Para obtener el diagrama de transición de estados debemos ir viendo para cada estado,  $S_i$ , que es lo que ocurre ante cada una de las configuraciones de entrada,  $X_j$ , o bien, ante cada configuración de entrada ver qué ocurre cuando está en cada uno de los posibles estados. Así, por ejemplo, vamos a ver qué pasa cuando está en un estado y se van presentando cada una de las 8 configuraciones de entrada.

Empecemos por el estado  $S_0=00$ : El ascensor está parado en el piso bajo ó piso 0.

Si en este estado, S<sub>0</sub>, le llega la entrada  $X_0=000$  (ninguna llamada), lógicamente, el ascensor se quedará parado en donde está, luego dibujamos el arco que sale del estado  $S_0$  y llega al estado  $S_0$  y encima de este arco pondremos la configuración  $X_0=000$ . En este caso su salida es  $Y_0$ =000 (no acciona ningún motor) como vemos en la figura 9.1.4.

Si le llega la entrada  $X_1=001$  (llamada del piso bajo), como ya está en el piso bajo se queda en el mismo estado y la salida también será  $Y_0$ , pues no tiene que moverse. Por tanto, al mismo arco anterior, que sale del estado  $S_0$  y llega al estado  $S_0$  le añadimos la entrada  $X_1=001$ .

Si le llega la entrada  $X_2=010$  (llamada del 1<sup>o</sup>), como está en el piso bajo deberá subir un piso (salida  $Y_1=001$ ) y pasar al estado  $S_1$ . Por tanto, dibujaremos un arco que sale del estado S<sub>0</sub> y termina en el estado S<sub>1</sub> y encima colocaremos 0101/ $Y_1$ =001.

De esta forma construimos el diagrama de transición de estado de la figura 9.1.4.

A continuación debemos obtener las matrices de transición.

El autómata se describe por tantas matrices de transición como configuraciones de entrada, una matriz por cada configuración de entrada. Por tanto, tendremos que calcular 8 matrices de transición.

La forma de obtener cada una de ellas es, ir viendo en el diagrama de transición de estados qué transiciones van ocurriendo, ante cada configuración de entrada, cuando el autómata está en cada uno de los cuatro estados. Así, la matriz de transición para la entrada  $X_0$ =000 es:

$$
X_0 = 000 \quad S_0 \quad S_1 \quad S_2 \quad S_3
$$
  
\n
$$
S_0 \begin{pmatrix} 1 & 0 & 0 & 0 \\ 0 & 1 & 0 & 0 \\ 0 & 0 & 1 & 0 \\ 0 & 0 & 0 & 1 \end{pmatrix}
$$
  
\n
$$
S_2 \begin{pmatrix} 0 & 0 & 1 & 0 \\ 0 & 0 & 0 & 1 \end{pmatrix}
$$

Así, ante la configuración de entrada  $X_0$ , si está en el estado  $S_0$  se queda en ese mismo estado. Lo mismo ocurre para el resto de los estados. Observe que esta matriz tiene un solo 1 en cada fila ya que, desde cada estado sólo puede pasar a un solo estado. Nunca puede pasar a dos estados a la vez ante una determinada configuración de entrada. Esto debe verificarse siempre, en ninguna matriz de transición puede haber más de un "1" por fila.

La matriz de transición para la entrada  $X_1=001$  es:

$$
X_1 = 001 \quad S_0 \quad S_1 \quad S_2 \quad S_3
$$
  
\n
$$
S_0 \begin{pmatrix} 1 & 0 & 0 & 0 \\ 1 & 0 & 0 & 0 \\ 1 & 0 & 0 & 0 \\ 0 & 0 & 0 & 1 \end{pmatrix}
$$
  
\n
$$
S_2 \begin{pmatrix} 1 & 0 & 0 & 0 \\ 0 & 0 & 0 & 1 \end{pmatrix}
$$

Observe cómo, para esta configuración de entrada  $X_1$  (llamada desde el piso bajo), si está en el piso bajo  $S_0$  se queda quieto, pero si está en los piso 1<sup>o</sup> ó 2<sup>o</sup> (estados  $S_1$  y  $S_2$ ) respectivamente) pasa al piso bajo  $(S_0)$  y, por ultimo, si está en el estado  $S_3$  (en movimiento) se queda en el mismo estado  $S_3$  (sigue en movimiento).

De nuevo sólo tenemos un 1 por fila. Sin embargo, como desde varios estados si que puede pasar a un mismo estado, podemos tener más de un "1" por columna.

De igual forma se obtendrían el resto de las matrices de transición.

Así, análogamente:

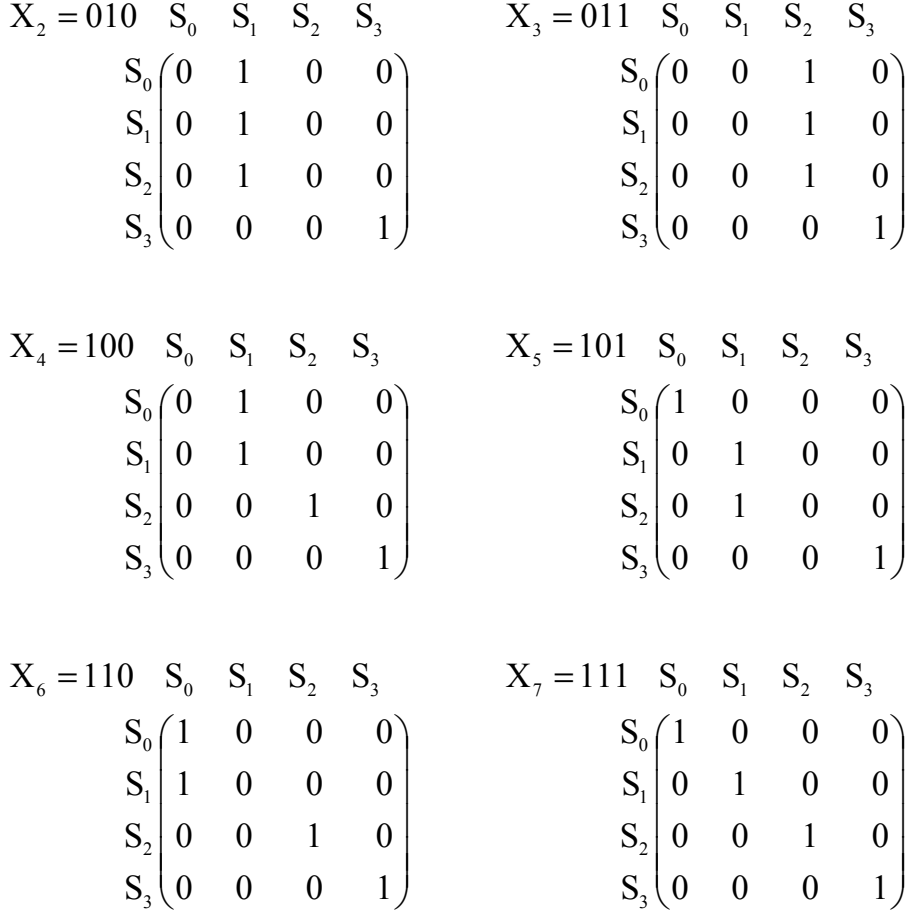

El siguiente paso es obtener la Matriz Funcional a partir de las 8 Matrices de Transición. Para ello debemos realizar la suma de todos los productos de cada transición de un estado a otro (elementos de las matrices de transición que tienen un "1") por la configuración de entrada que ha producido dicha transición.

Así, los elementos de la primera fila de la matriz funcional son: si está en estado  $S_0$ , se queda en dicho estado ante las configuraciones de entrada,  $X_0$ ,  $X_1$ ,  $X_5$ ,  $X_6$  y  $X_7$ . Por tanto, el elemento  $(S_0, S_0)$  de la matriz funcional es:  $X_0+X_1+X_5+X_6+X_7$ .

Análogamente, el elemento  $(S_0, S_1)$  es:  $X_2+X_4$ .

El elemento  $(S_0, S_2)$  es:  $X_3$ .

El elemento  $(S_0, S_3)$  es: 0.

De igual forma se obtienen los elementos del resto de las filas de la matriz funcional que se muestra en la figura 9.1.5.

Observe que, si nos fijamos en los elementos de cada una de las filas de la matriz funcional, no existe ninguna configuración de entrada repetida y, además, en cada fila aparecen todas las configuraciones posibles de entrada. En el caso de la última fila todos los elementos son "0" salvo el último que vale "1" porque es la suma de todas las configuraciones de entrada.

Cuando se tiene cierta práctica no hace falta obtener las matrices de transición, sino que directamente del diagrama de transición de estados se obtiene la matriz funcional. Para ello, si nos fijamos en las configuraciones de entrada que hacen que, si el autómata está en el estado  $S_0$  se quede en dicho estado, resulta:  $X_0+X_1+X_5+X_6+X_7$ .

Análogamente, si está en el estado  $S_0$  pasa al estado  $S_1$  ante las configuraciones de entrada:  $X_2+X_4$ . Si está en el estado S<sub>0</sub> pasa al estado S<sub>2</sub> ante la configuración de entrada: X<sub>3</sub>, etc.

\*\*\*\*\*\*